Автономная некоммерческая профессиональная образовательная организация «Образовательные технологии «Скилбокс (Коробка навыков)»

#### УТВЕРЖДАЮ

директор АНПОО «Образовательные технологии

«Скилбокс (Коробка навыков)»

Д. Р. Халилов

 $\_$ 

 ДОКУМЕНТ ПОДПИСАН ЭЛЕКТРОННОЙ ПОДПИСЬЮ

Сертификат: 02E697C700C8B0E59B4F2C0A0DCDC061A3 Владелец: ХАЛИЛОВ ДЖАМАЛЭДДИН РУФЕТОВИЧ Действителен: с 28.11.2023 до 28.02.2025

# **РАБОЧАЯ ПРОГРАММА УЧЕБНОЙ ДИСЦИПЛИНЫ**

ОП.15 Введение в DevOps

образовательной программы «Веб-разработка на Python» среднего профессионального образования – программы подготовки специалистов среднего звена по специальности 09.02.07 Информационные системы и программирование

Квалификация выпускника: разработчик веб и мультимедийных приложений

Форма обучения: очная

## **СОДЕРЖАНИЕ**

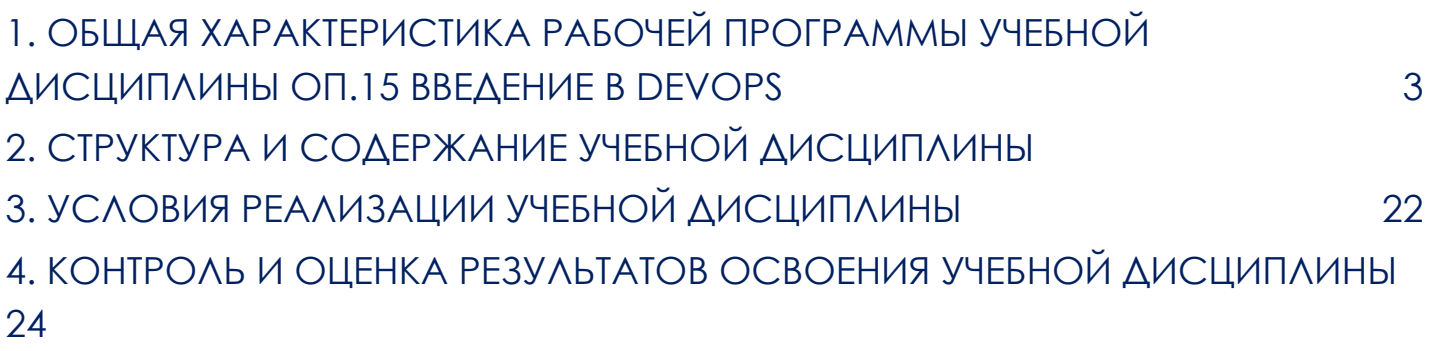

## <span id="page-2-0"></span>**1. ОБЩАЯ ХАРАКТЕРИСТИКА РАБОЧЕЙ ПРОГРАММЫ УЧЕБНОЙ ДИСЦИПЛИНЫ ОП.15 ВВЕДЕНИЕ В DEVOPS**

1.1. Место дисциплины в структуре основной образовательной программы:

Учебная дисциплина ОП.15 Введение в DevOps является вариативной частью ОПЦ. Общепрофессионального цикла основной образовательной программы.

Особое значение дисциплина имеет при формировании и развитии: ПК-5.1, ПК - 5.2, ПК-5.3, ПК-5.7, ПК-9.4.

1.2. Цель и планируемые результаты освоения дисциплины.

С целью овладения указанным видом профессиональной деятельности и соответствующими профессиональными компетенциями обучающийся в ходе освоения общепрофессионального цикла должен:

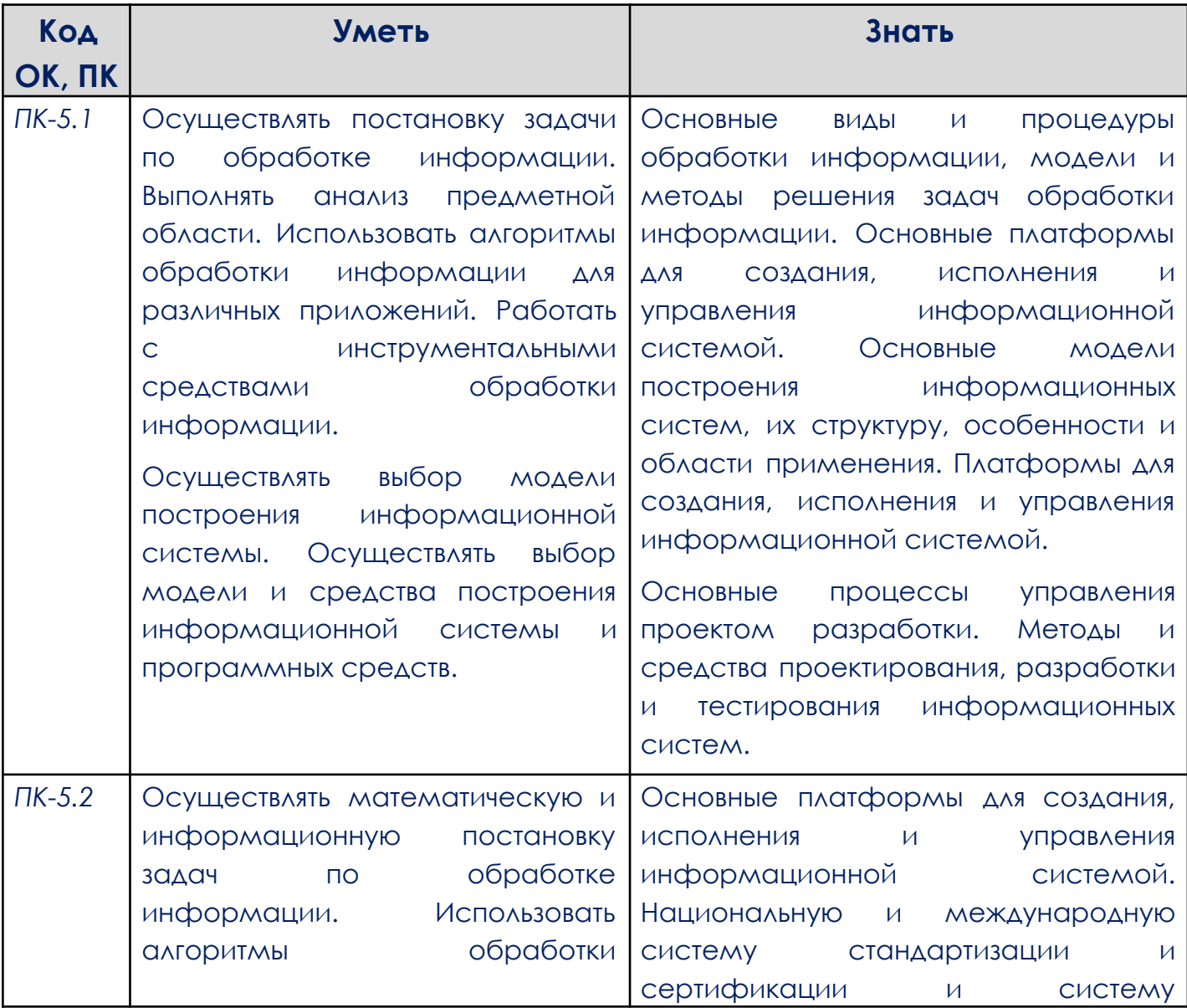

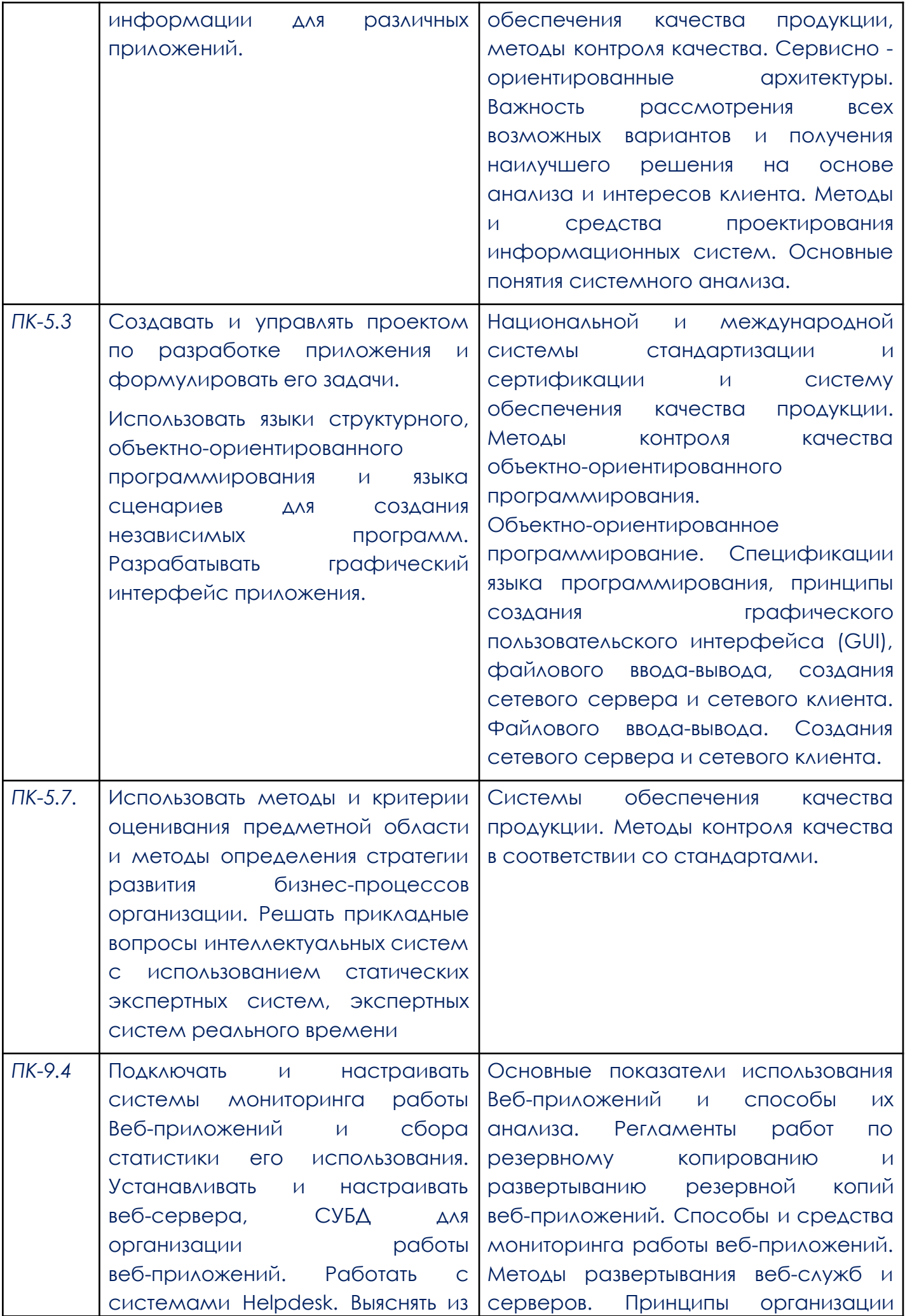

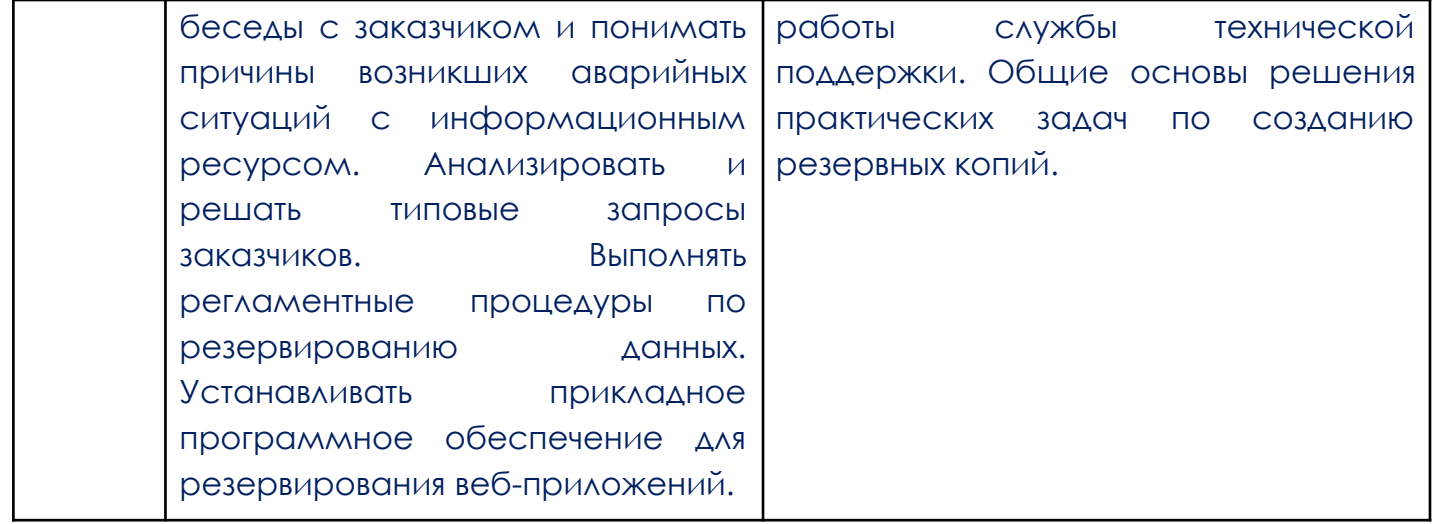

### **2. СТРУКТУРА И СОДЕРЖАНИЕ УЧЕБНОЙ ДИСЦИПЛИНЫ**

#### <span id="page-4-0"></span>2.1. Объем учебной дисциплины и виды учебной работы

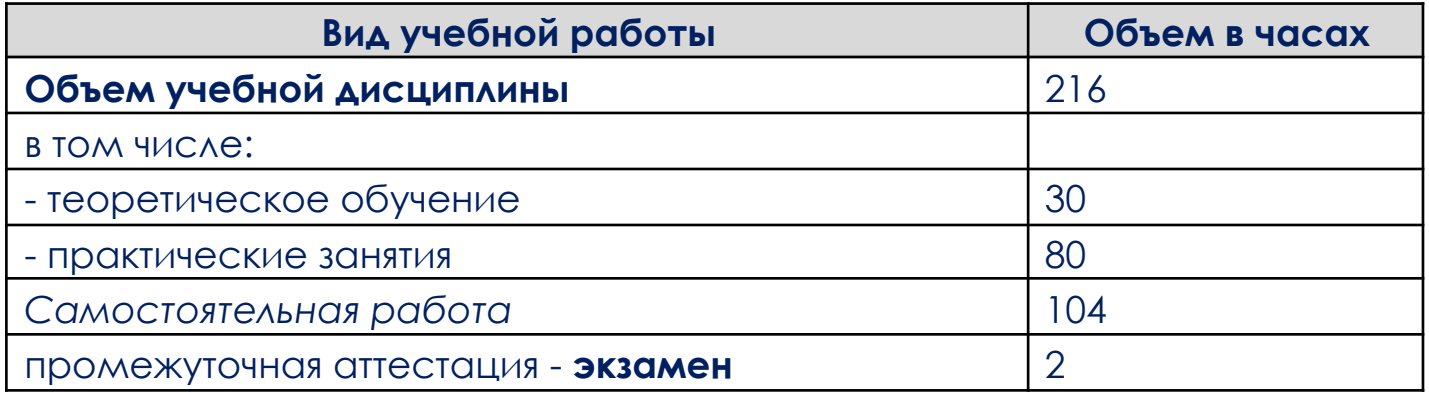

Образовательный процесс осуществляется в «ОТ Скилбокс» на образовательной платформе https://go.skillbox.ru/ исключительно с применением дистанционных образовательных технологий и электронного обучения.

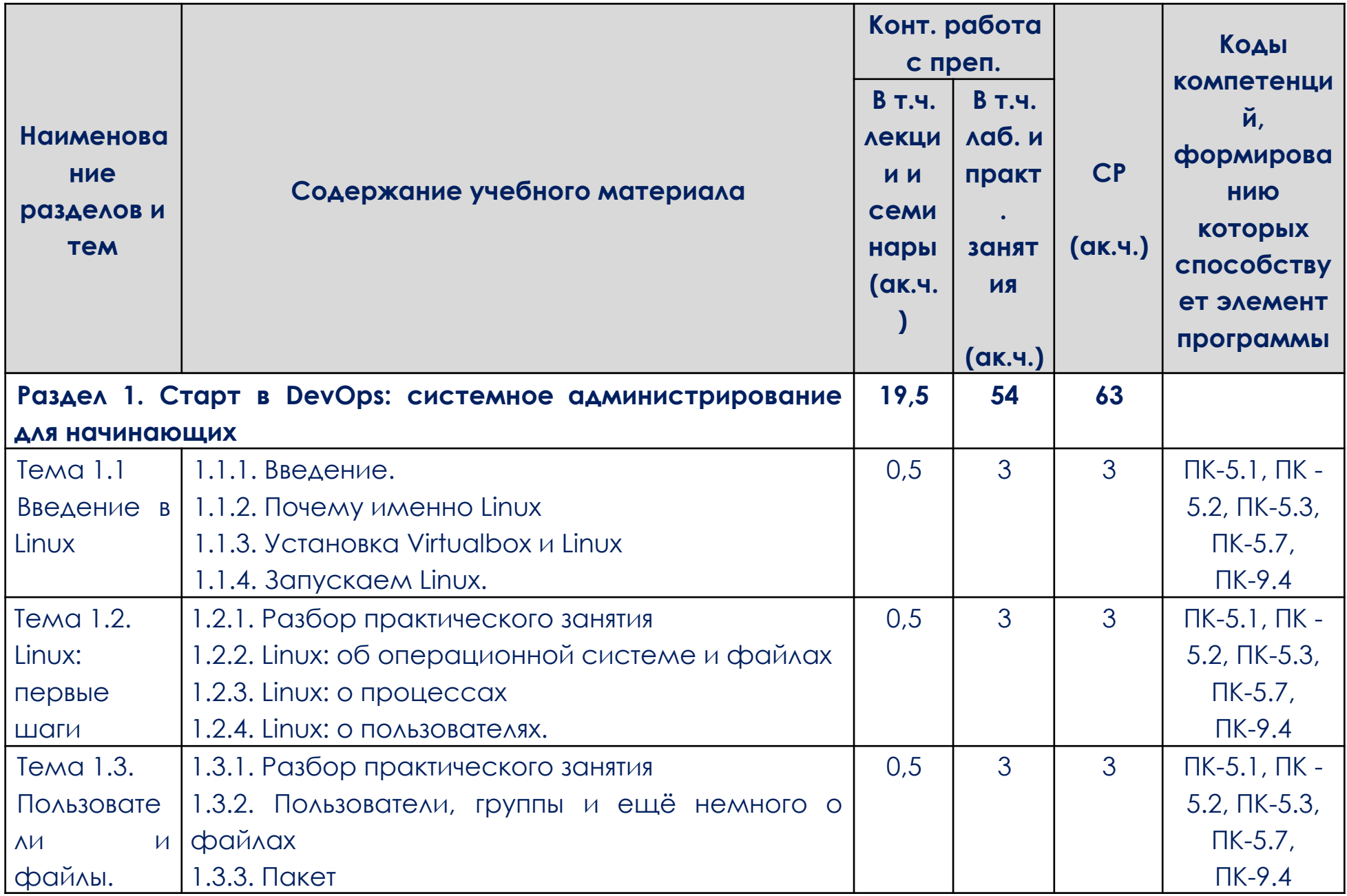

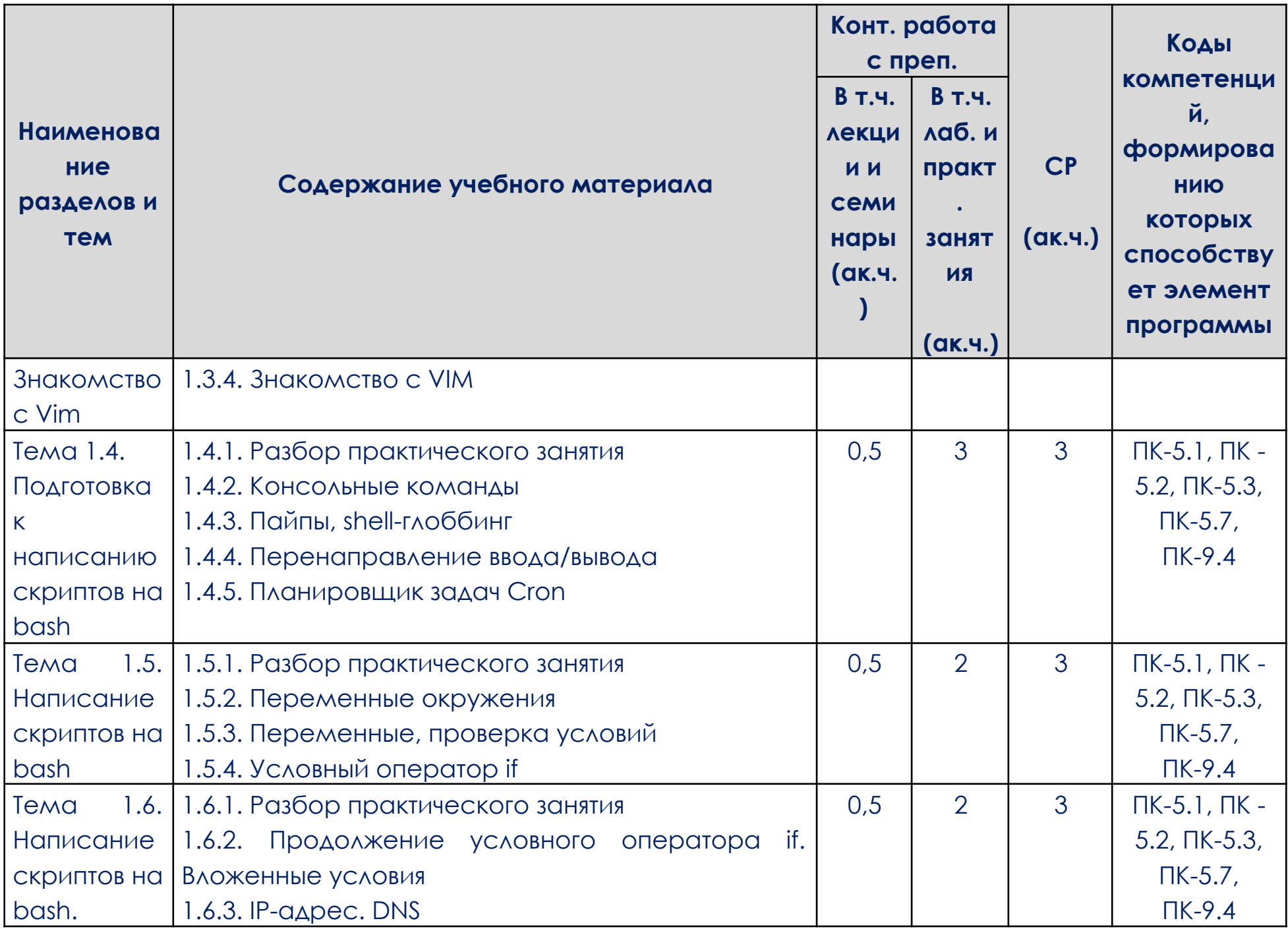

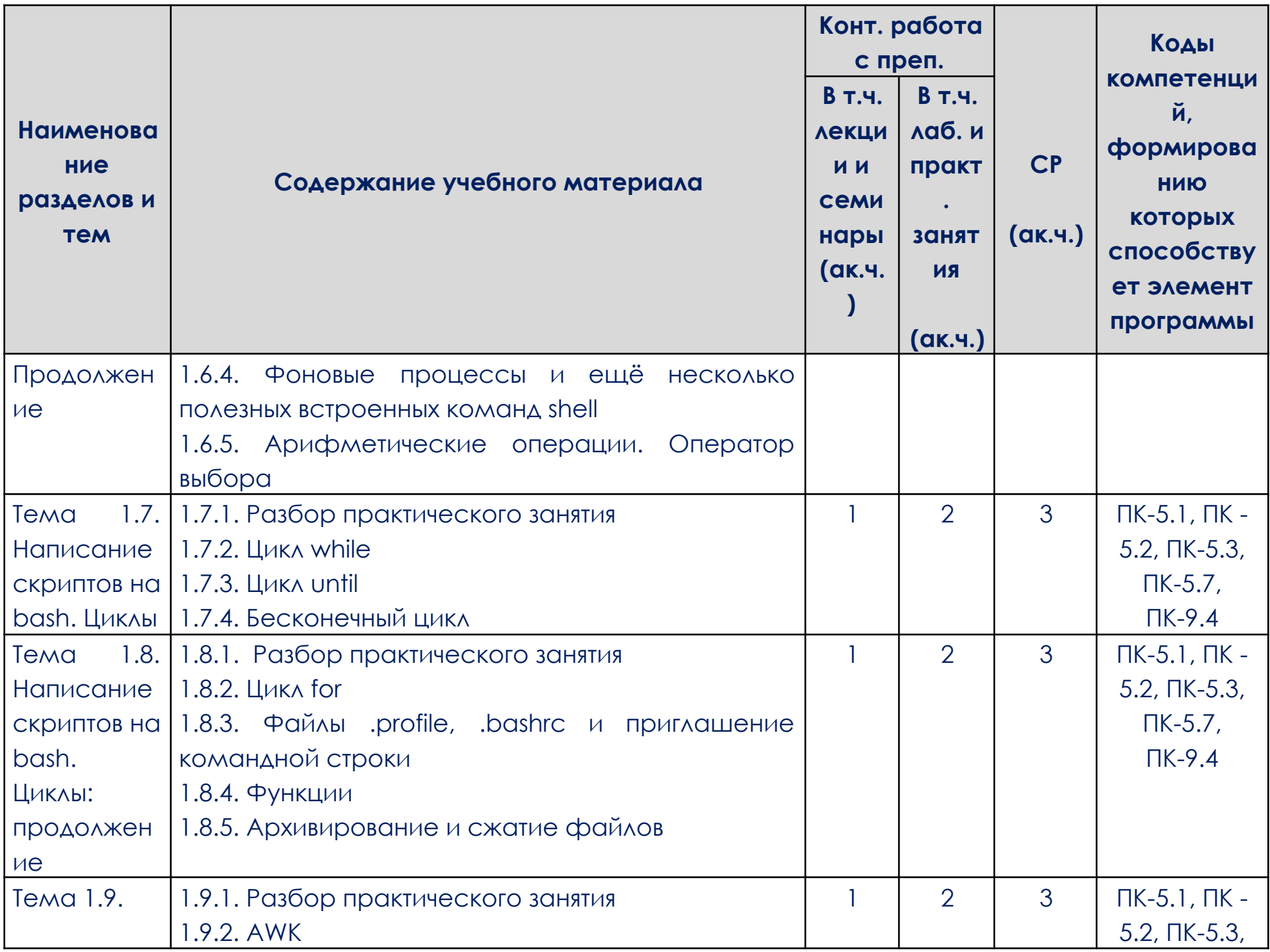

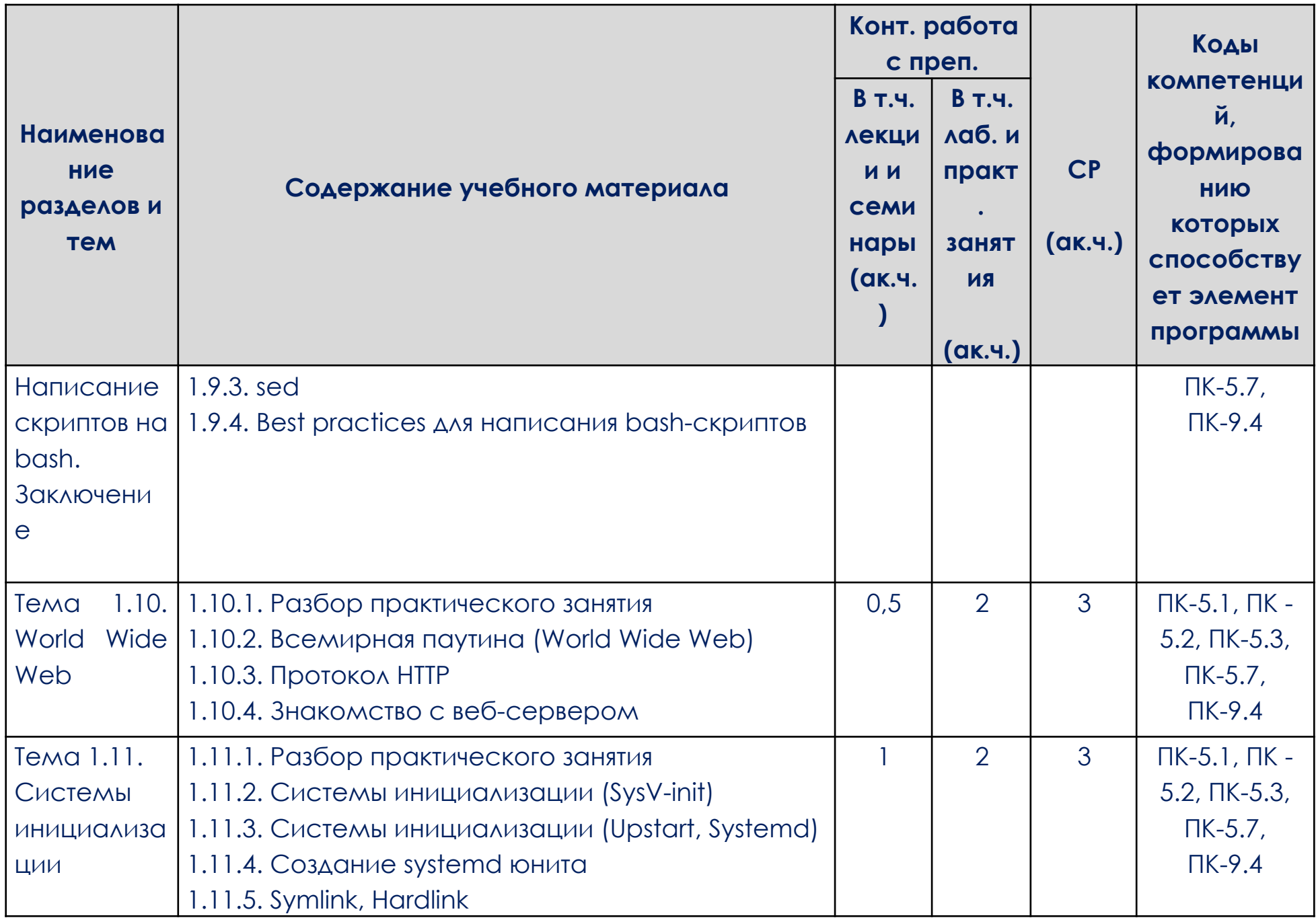

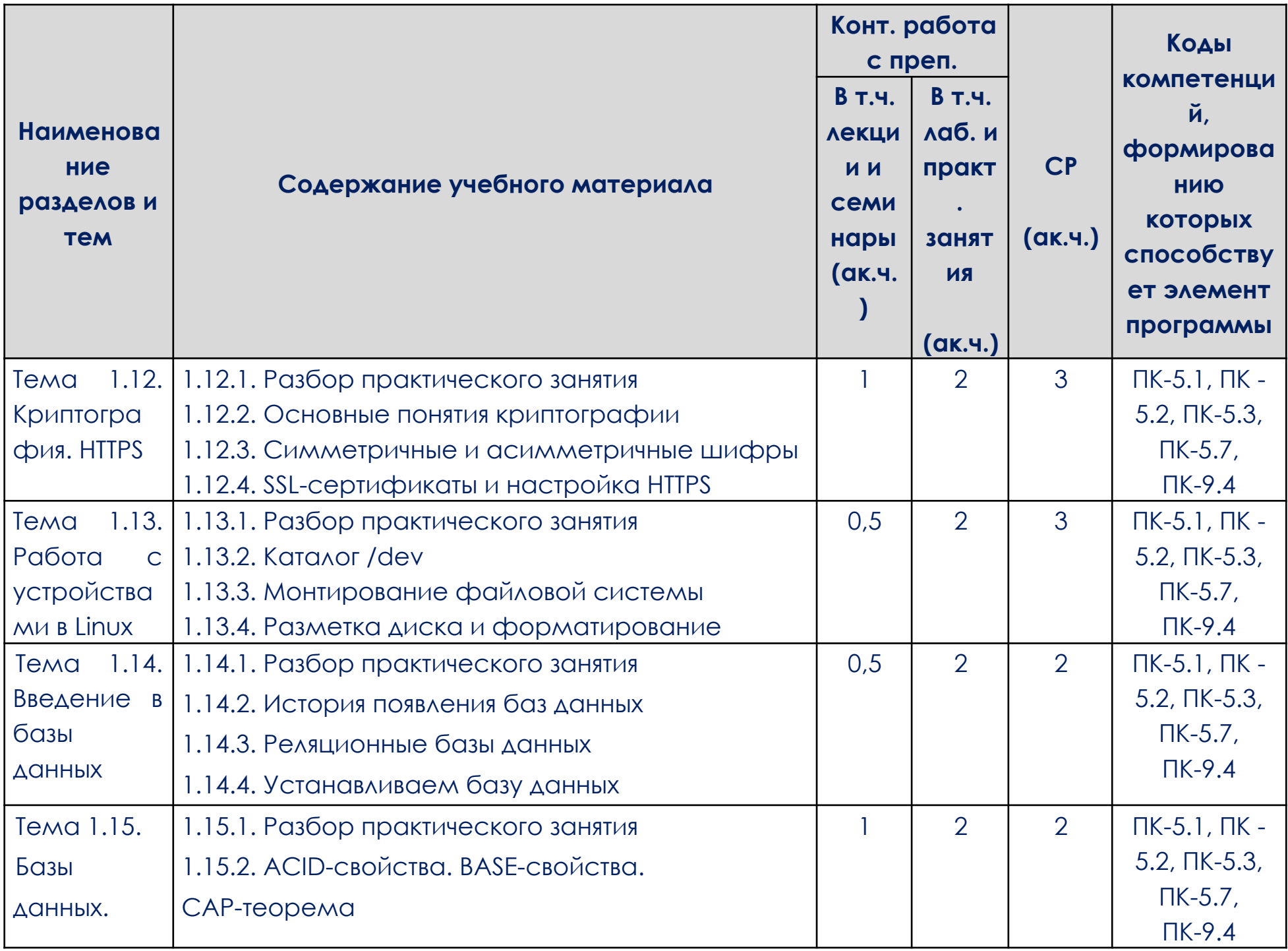

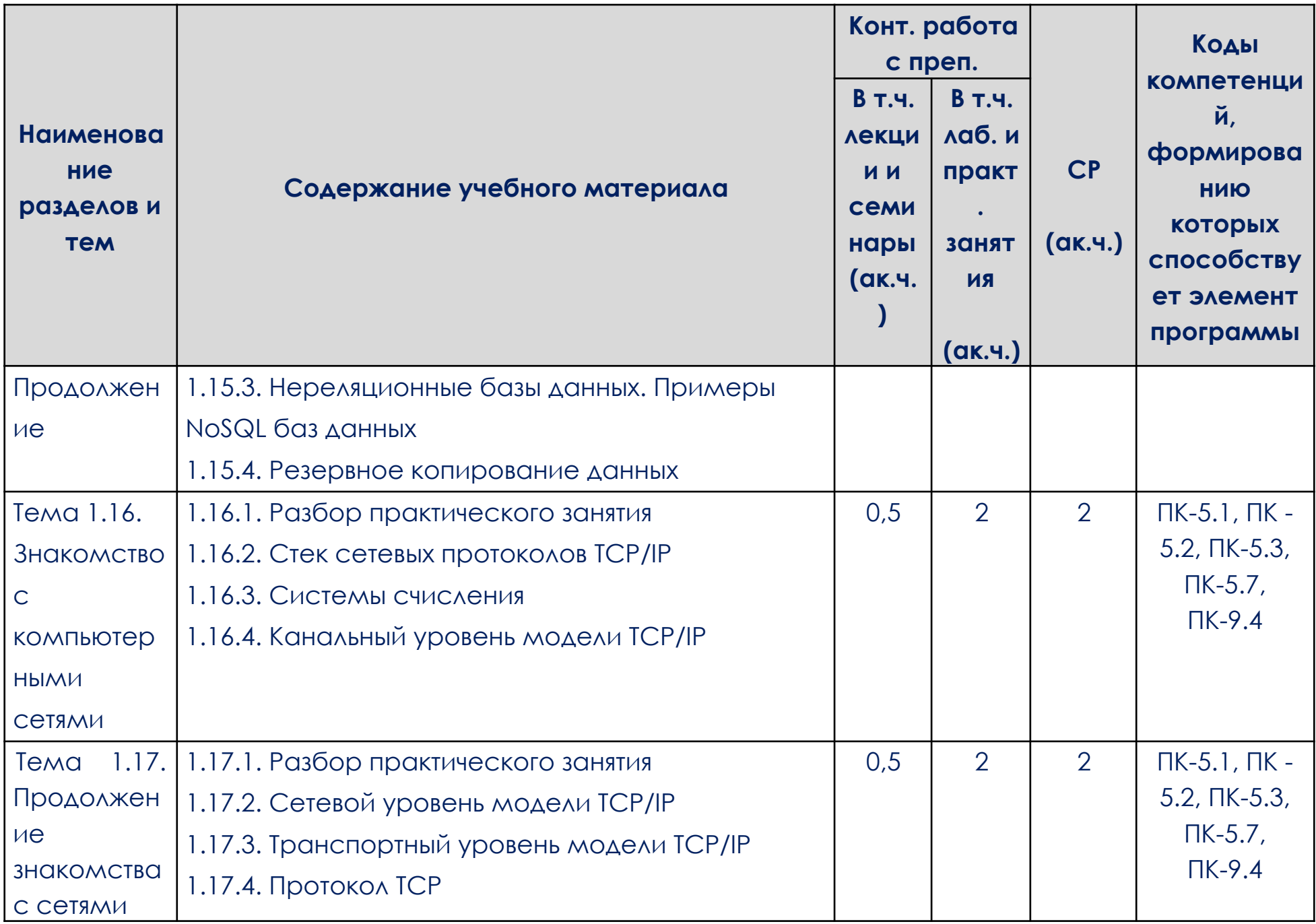

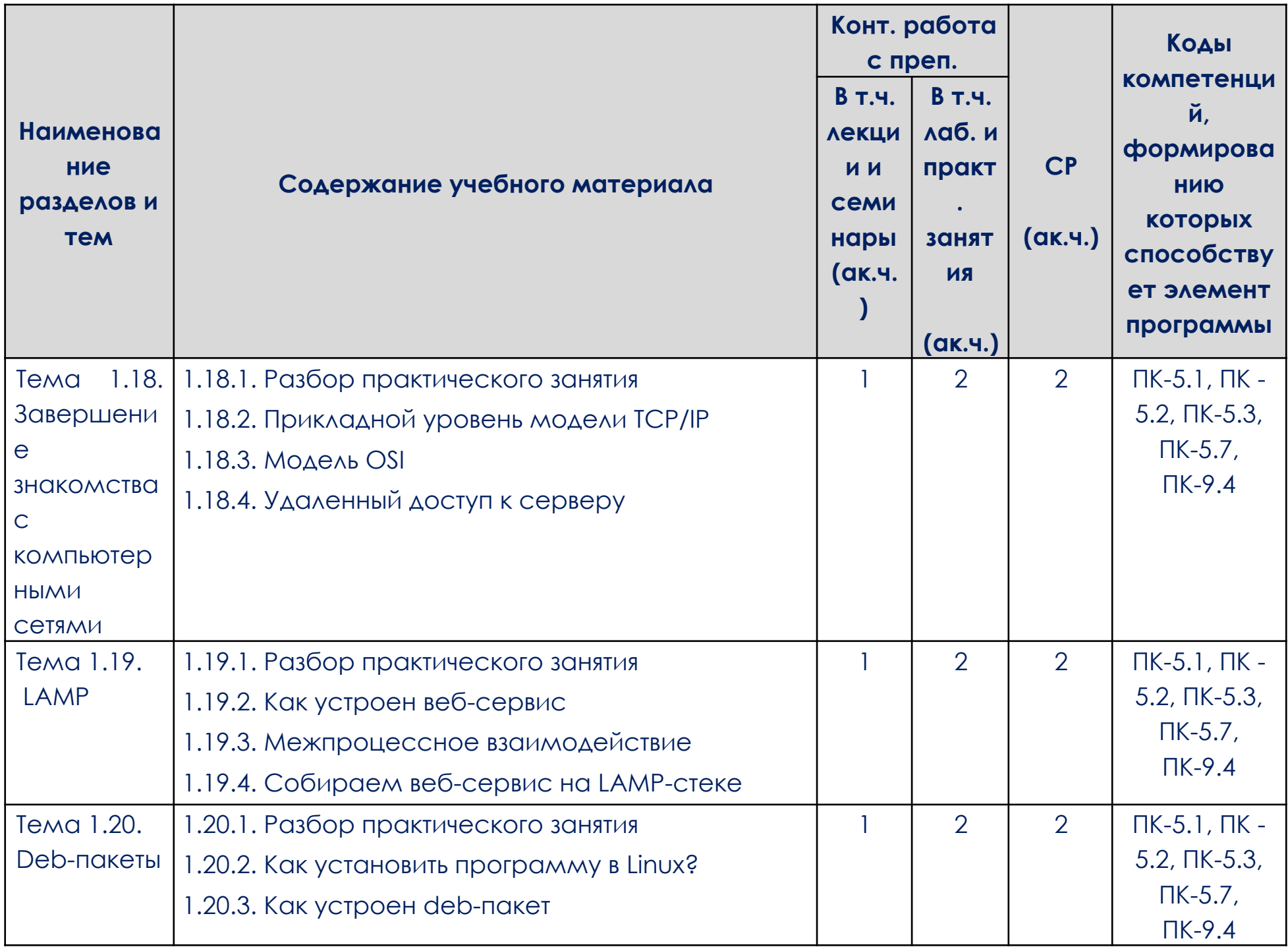

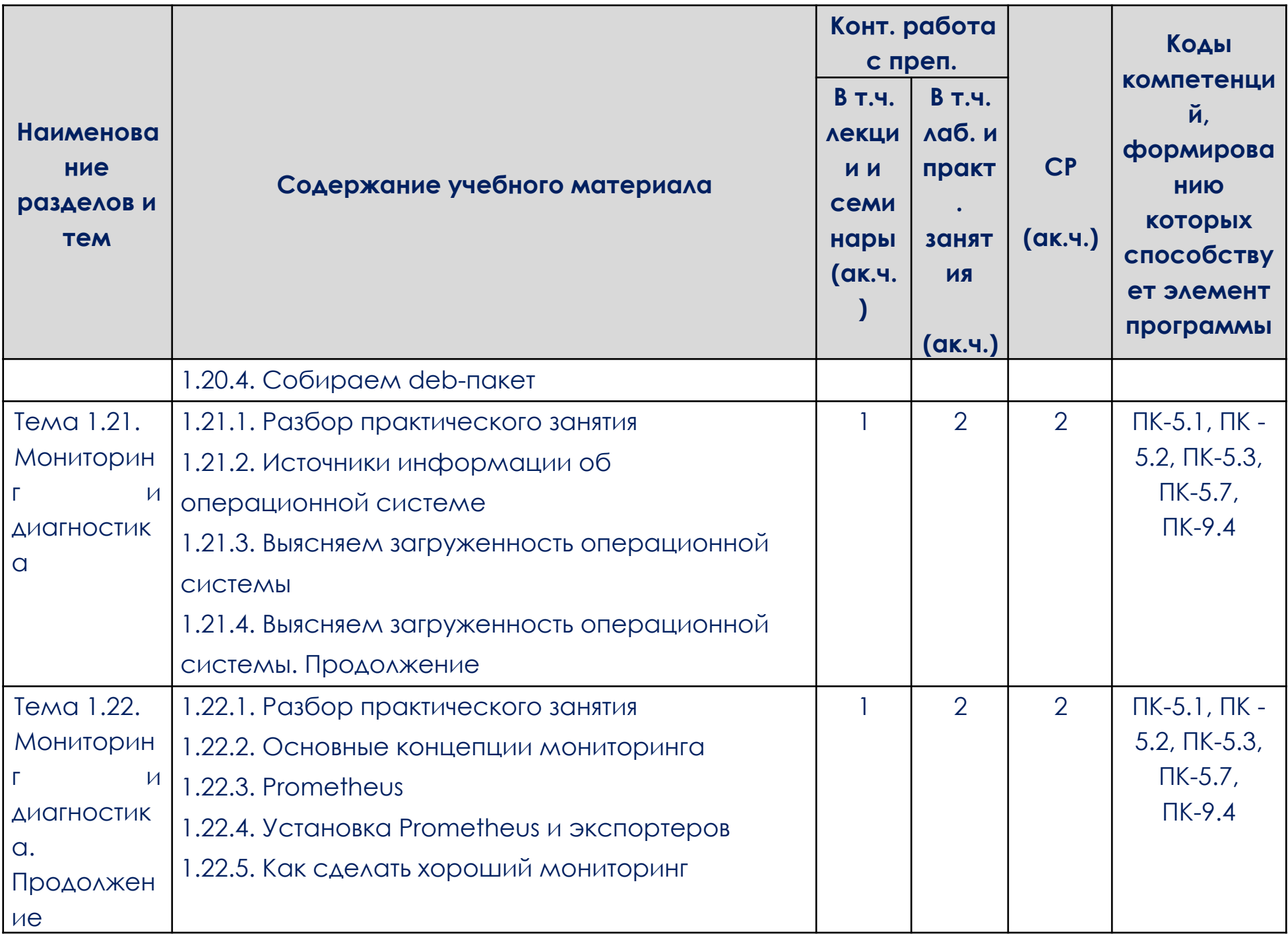

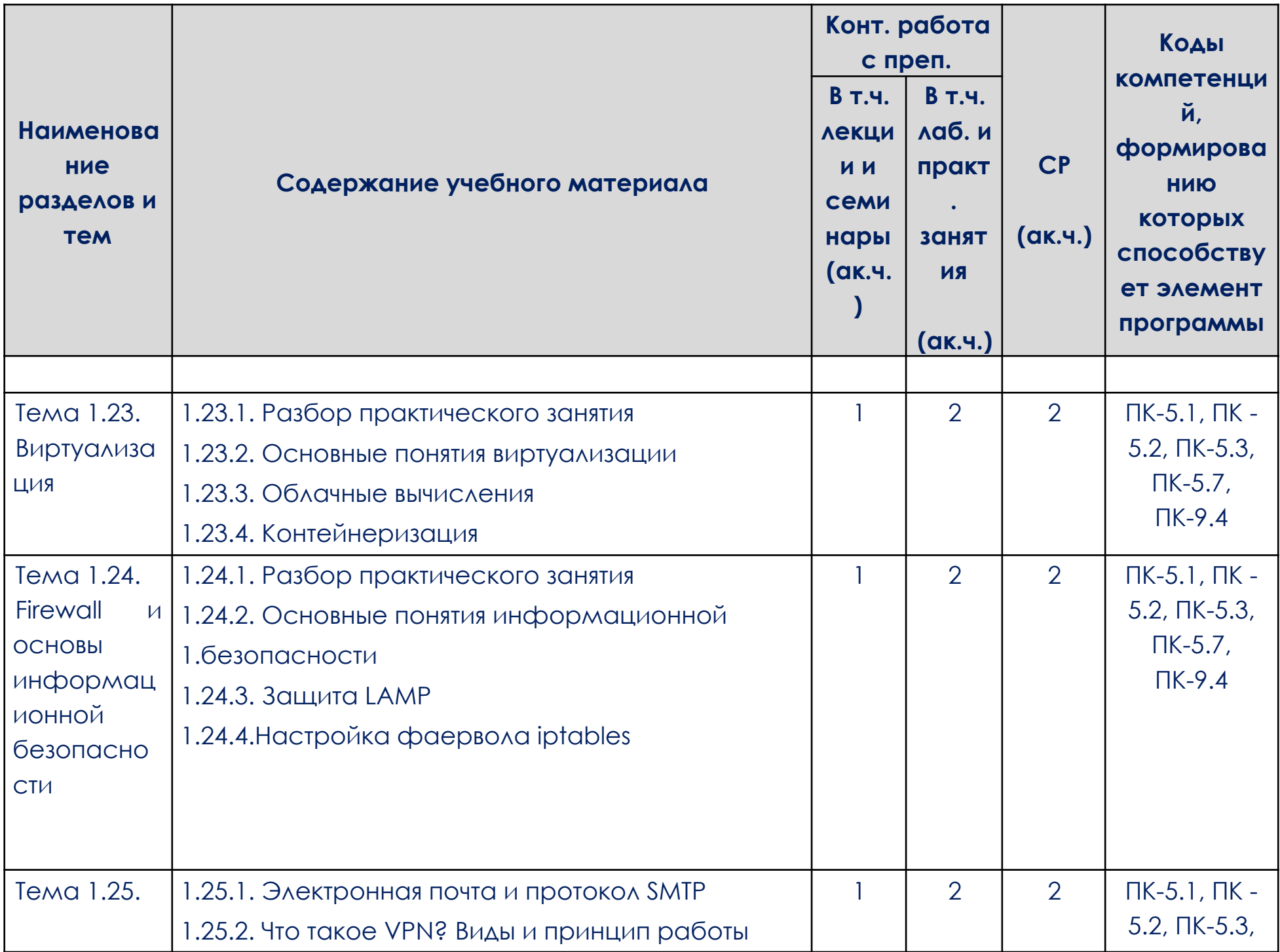

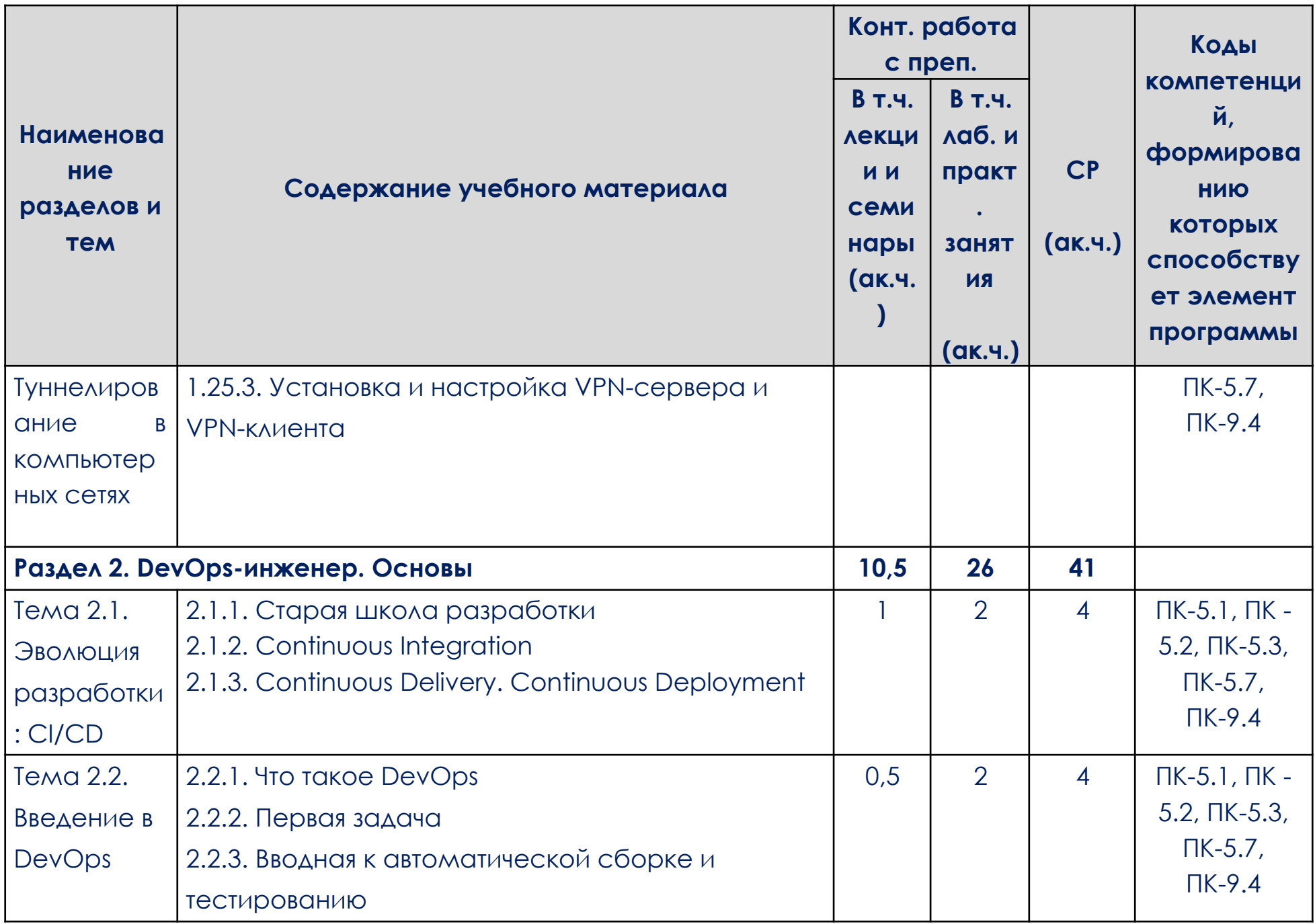

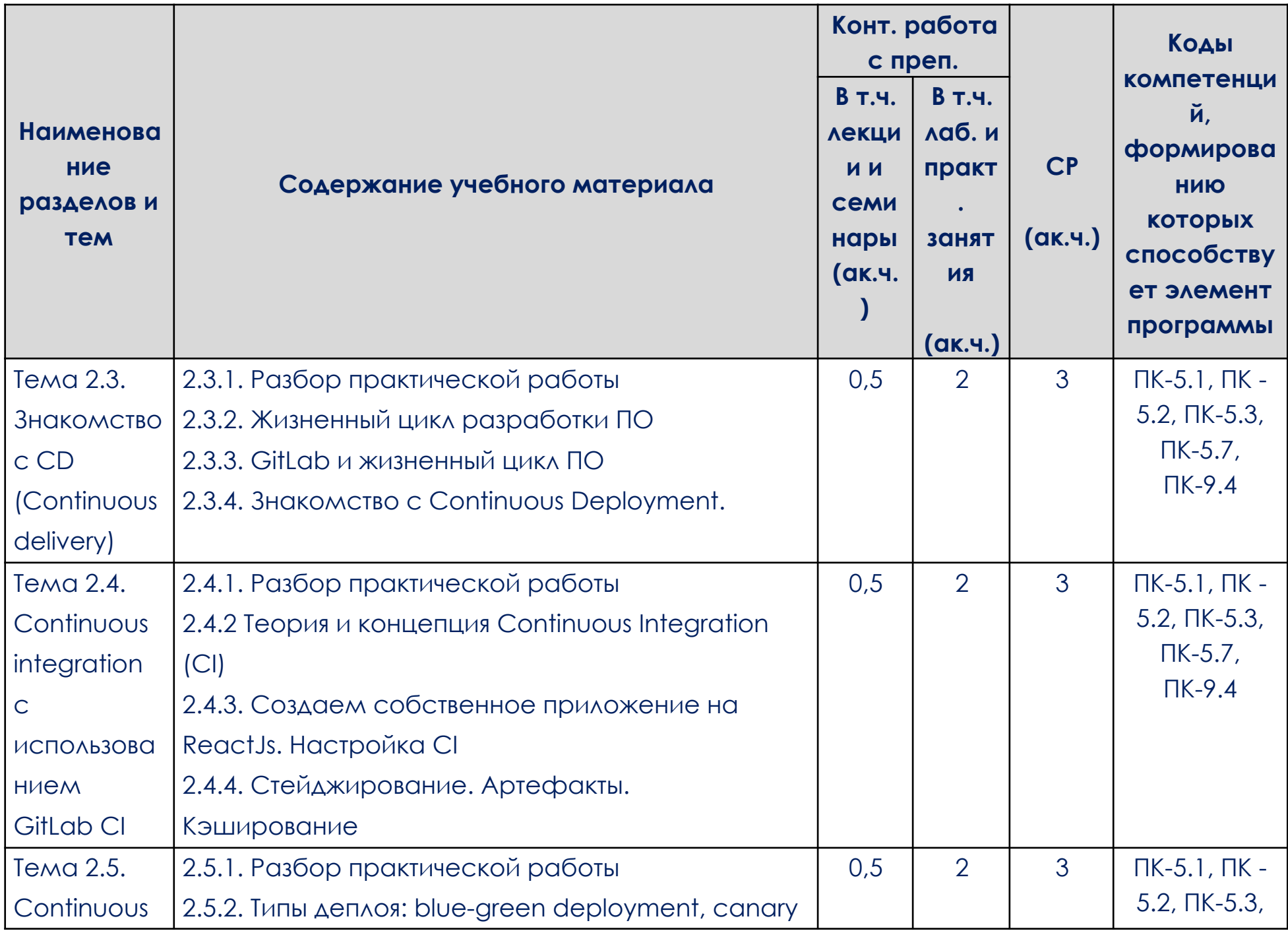

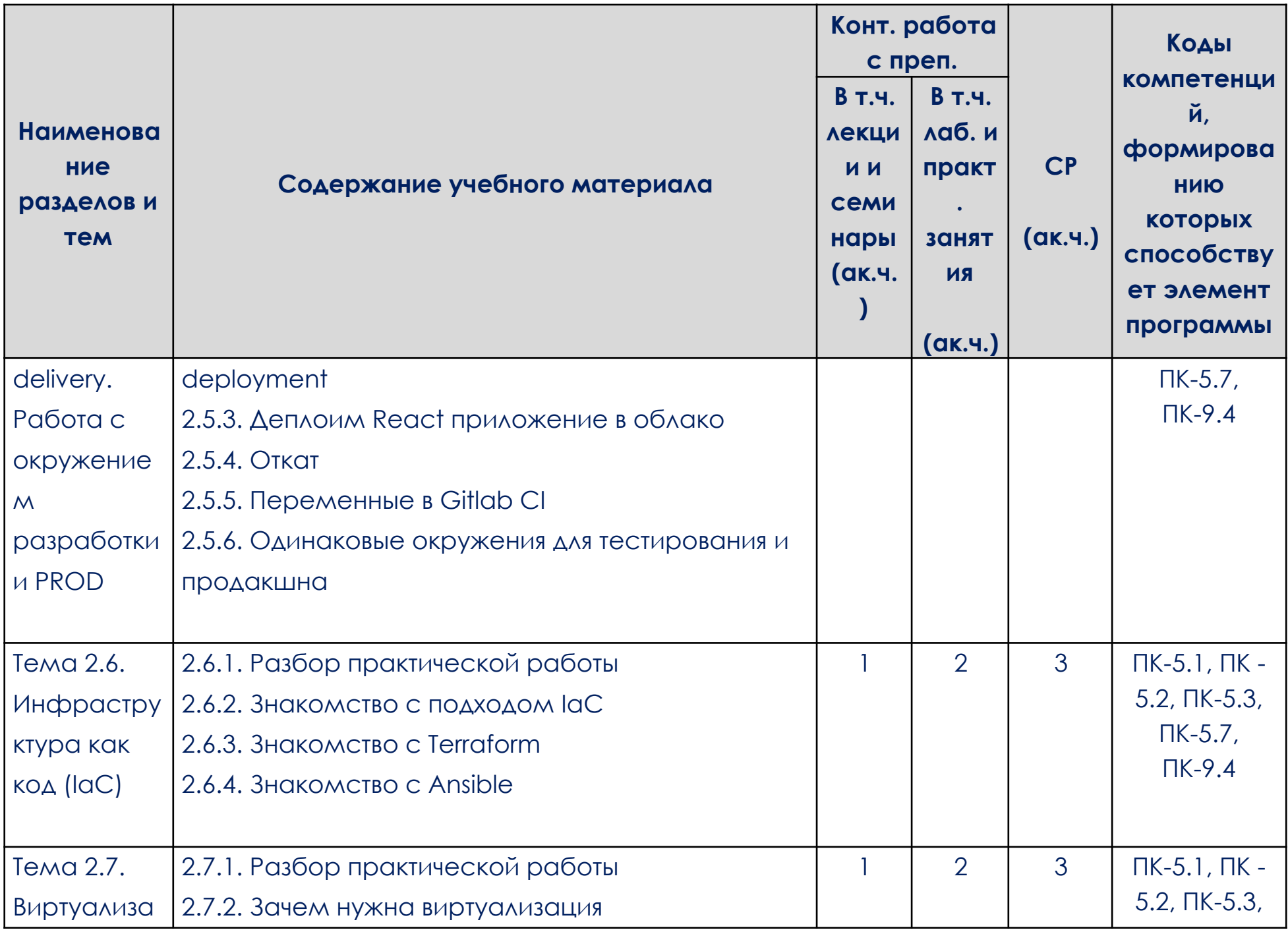

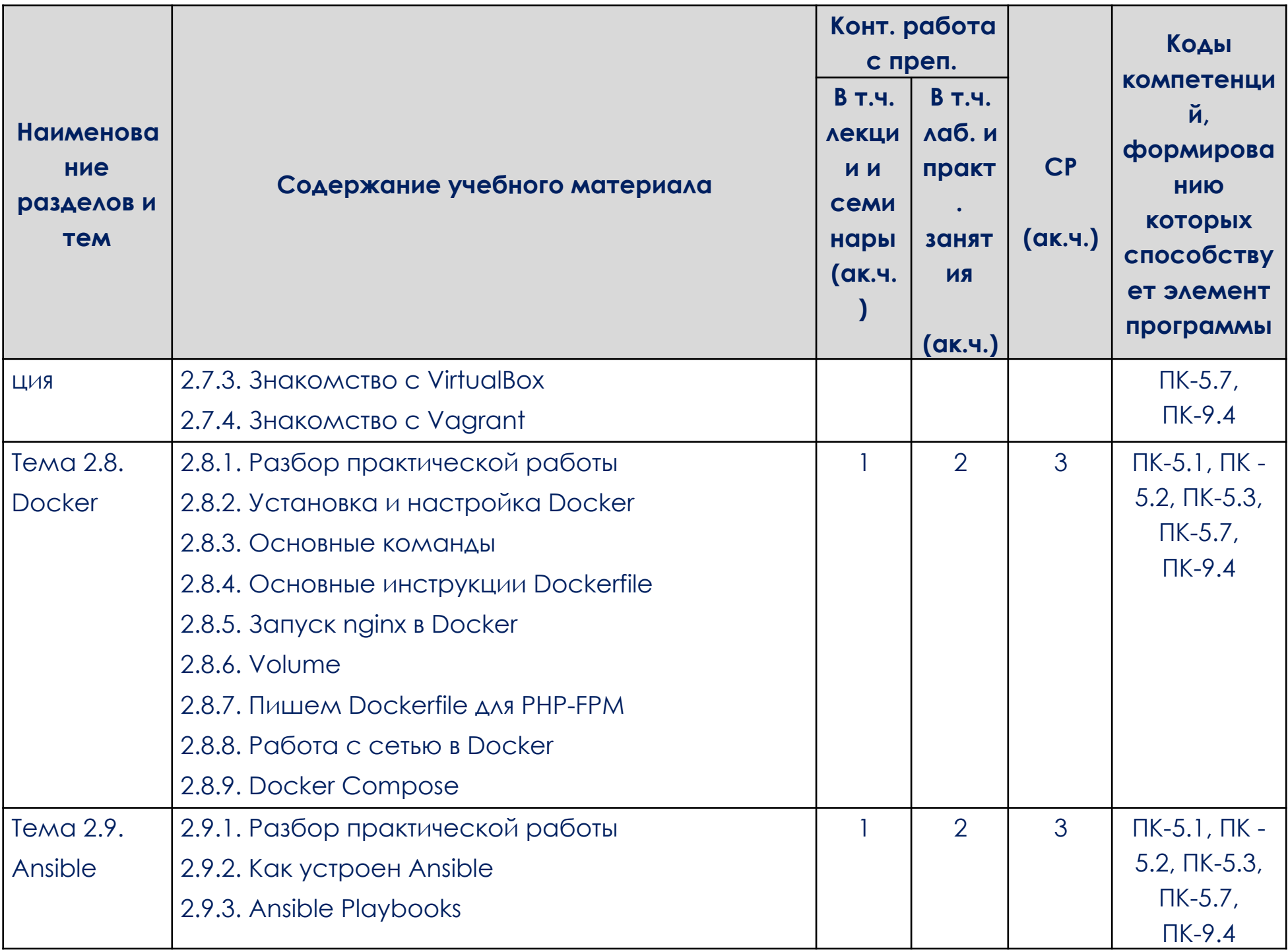

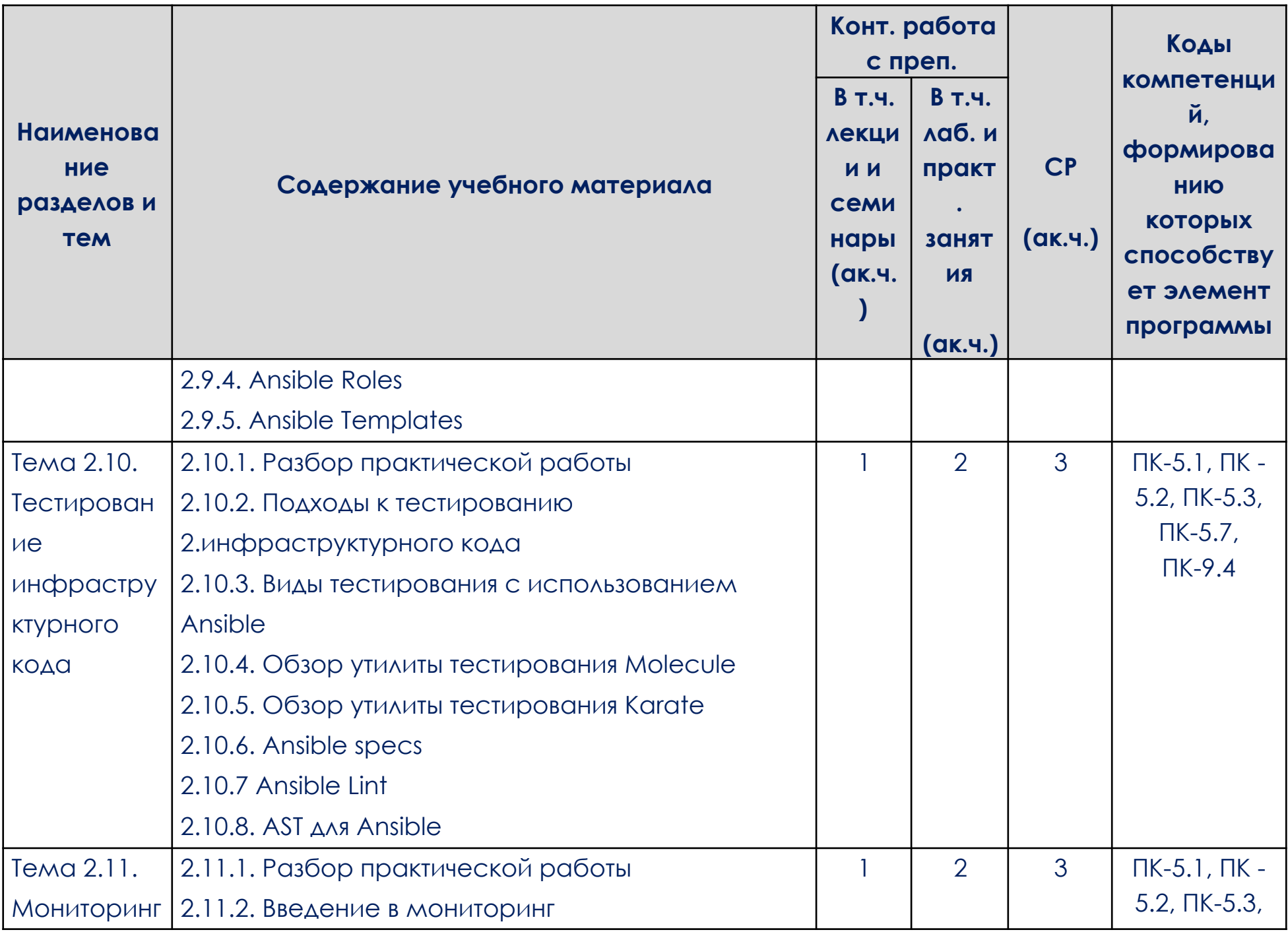

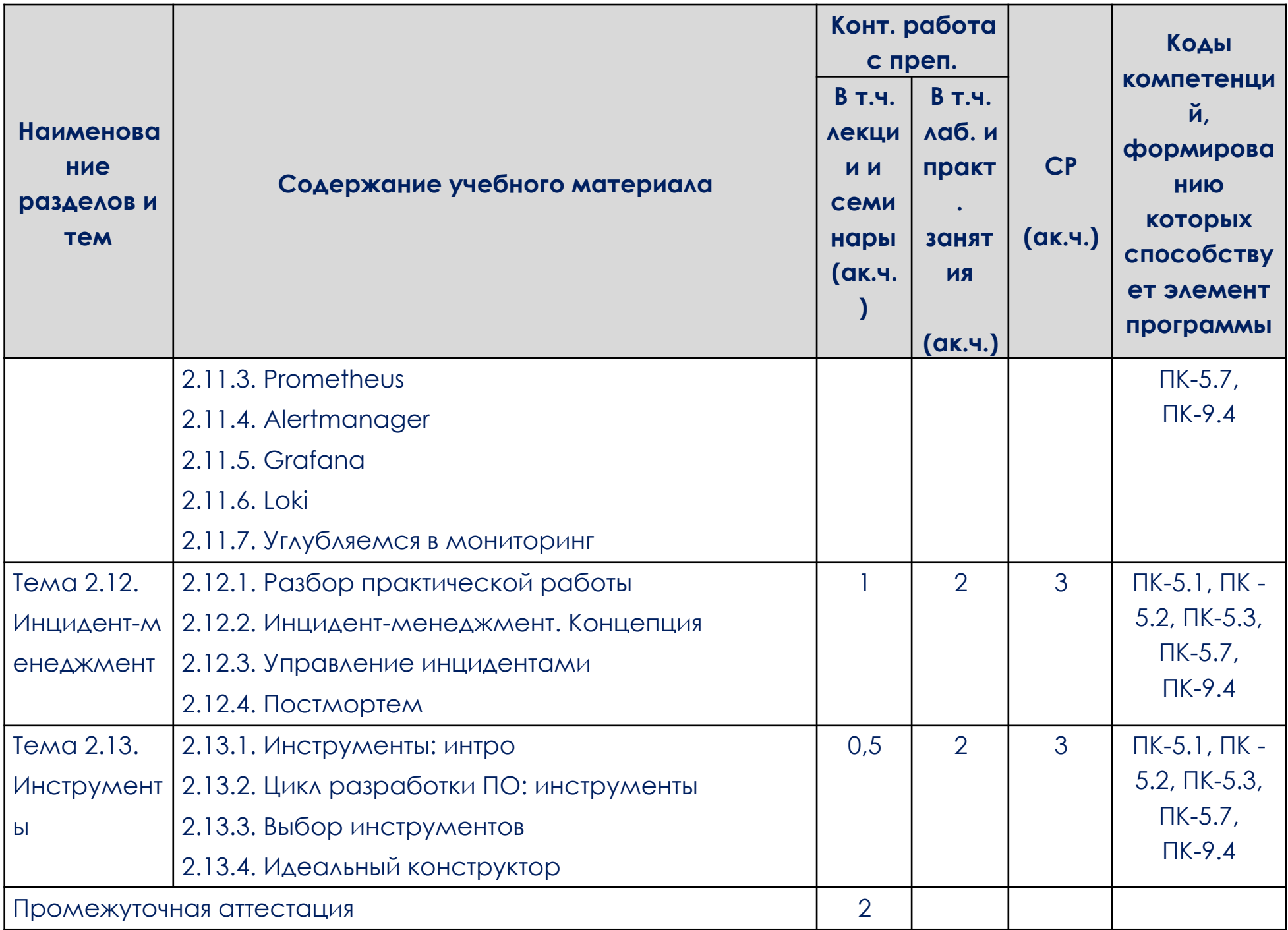

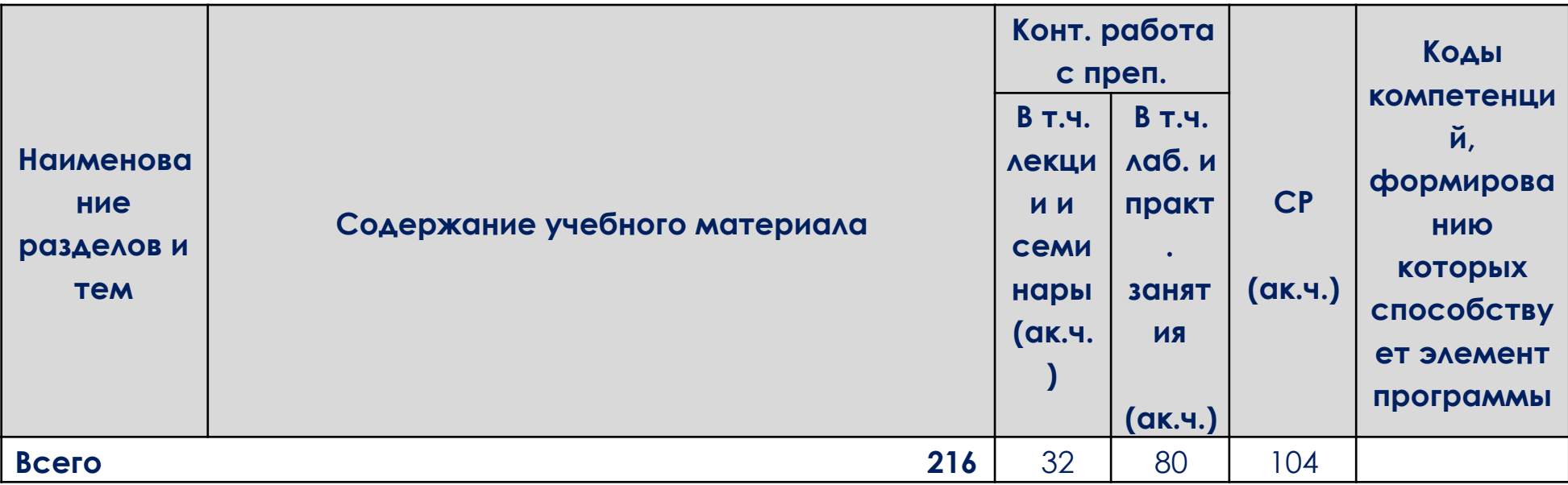

#### **3. УСЛОВИЯ РЕАЛИЗАЦИИ УЧЕБНОЙ ДИСЦИПЛИНЫ**

<span id="page-21-0"></span>3.1. Для реализации программы учебной дисциплины должно быть предусмотрено следующее материально-техническое обеспечение:

При реализации образовательных программ используются информационные технологии, технические средства, а также информационно – телекоммуникационные сети, обеспечивающие передачу по линиям связи информации, взаимодействие обучающихся и педагогического состава. Формирование учебно-методического и информационного обеспечения образовательного процесса осуществляется с помощью платформы [https://go.skillbox.ru/.](https://go.skillbox.ru/)

Студентам и преподавателям необходимо иметь доступ к компьютерной технике с выходом в Интернет, а также лицензионное программное обеспечение общего и профессионального назначения, необходимое для освоения программы.

Используемое программное обеспечение:

а) лицензионное ПО:

- не используется для освоения дисциплины ОП.15 Введение в DevOps.

б) свободно распространяемое ПО:

- [Ubuntu;](https://apps.microsoft.com/store/detail/ubuntu/9PDXGNCFSCZV?hl=ru-ru)
- [virtualbox](https://www.virtualbox.org/wiki/Downloads);
- [Linux;](https://docs.docker.com/engine/install/#server)
- Яндекс.Документы.

Используемые онлайн-сервисы:

- VK [Cloud;](https://mcs.mail.ru/docs/additionals/start/get-started/trial)

- [Yandex.Cloud.](https://cloud.yandex.ru/docs/free-trial/)

3.2. Информационное обеспечение реализации программы

Для реализации программы библиотечный фонд образовательной организации должен иметь электронные образовательные и информационные ресурсы, рекомендованные ФУМО, для использования в образовательном процессе. При формировании библиотечного фонда образовательной организацией выбирается не менее одного издания из перечисленных ниже электронных изданий в качестве основного, при этом список, может быть дополнен новыми изданиями.

3.2.1. Основные электронные издания (электронные ресурсы)

- 1. Гуриков, С. Р. Информатика : учебник / С.Р. Гуриков. Москва : ИНФРА-М, 2023. — 566 с. — (Среднее профессиональное образование). - ISBN 978-5-16-016575-2. - Текст : электронный. - URL: https://znanium.com/catalog/product/1915623 (дата обращения: 31.03.2023). – Режим доступа: по подписке.
- 2. Операционные системы. Основы UNIX : учебное пособие / А.Б. Вавренюк, О.К. Курышева, С.В. Кутепов, В.В. Макаров. — Москва : ИНФРА-М, 2023. — 160 с. + Доп. материалы [Электронный ресурс]. — (Высшее образование: Бакалавриат). — DOI 10.12737/11186. - ISBN 978-5-16-010893-3. - Текст : электронный. - URL: https://znanium.com/catalog/product/2000878 (дата обращения: 31.03.2023). – Режим доступа: по подписке.
- 3. Технологии физического уровня передачи данных : учебник / Б.В. Костров, А.В. Кистрин, А.И. Ефимов, Д.И. Устюков ; под ред. Б.В. Кострова. — Москва : КУРС : ИНФРА-М, 2022. — 208 с. — (Среднее профессиональное образование). - ISBN 978-5-906818-37-9. - Текст : электронный. - URL: https://znanium.com/catalog/product/1858819 (дата обращения: 31.03.2023). – Режим доступа: по подписке.

### 3.2.2. Дополнительные источники

- 1. Баранова, Е. К. Основы информационней безопасности : учебник / Е.К. Баранова, А.В. Бабаш. — Москва : РИОР : ИНФРА-М, 2022. — 202 с. — (Среднее профессиональное образование). — DOI: https://doi.org/10.29039/01806-4. - ISBN 978-5-369-01806-4. - Текст : электронный. - URL: https://znanium.com/catalog/product/1860126 (дата обращения: 31.03.2023). – Режим доступа: по подписке.
- 2. Ганжур М.А., Дьяченко Н.В., Отакулов А.С. АНАЛИЗ МЕТОДОЛОГИЙ DEVOPS И DEVSECOPS // Молодой исследователь Дона. 2021. №5 (32). URL:

https://cyberleninka.ru/article/n/analiz-metodologiy-devops-i-devsecops (дата обращения: 07.04.2023).

- 3. Ермаков А.С. Перспективное развитие методологии DevOps // Вестник НГУЭУ. 2020. №4. URL: https://cyberleninka.ru/article/n/perspektivnoe-razvitie-metodologii-dev ops (дата обращения: 07.04.2023).
- 4. Линская А.Н. Характеристики и описание DevOps // StudNet. 2022. №1. URL: https://cyberleninka.ru/article/n/harakteristiki-i-opisanie-devops (дата обращения: 07.04.2023).
- 5. Солоневич, А. В. Компьютерные сети : учебник / А. В. Солоневич. Минск : РИПО, 2021. - 208 с. - ISBN 978-985-7253-43-2. - Текст : электронный. - URL: https://znanium.com/catalog/product/1854597 (дата обращения: 31.03.2023). – Режим доступа: по подписке.

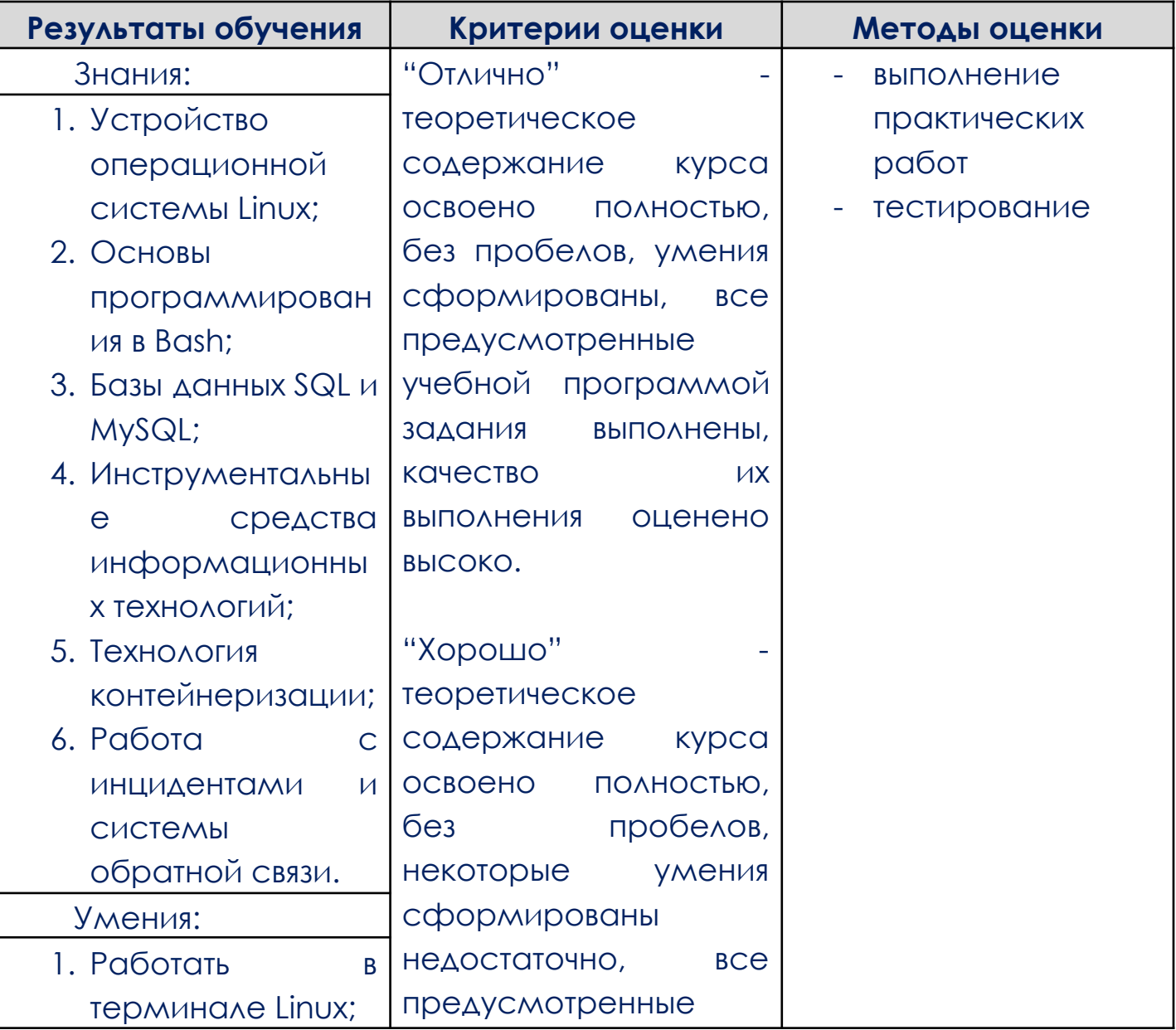

### <span id="page-23-0"></span>**4. КОНТРОЛЬ И ОЦЕНКА РЕЗУЛЬТАТОВ ОСВОЕНИЯ УЧЕБНОЙ ДИСЦИПЛИНЫ**

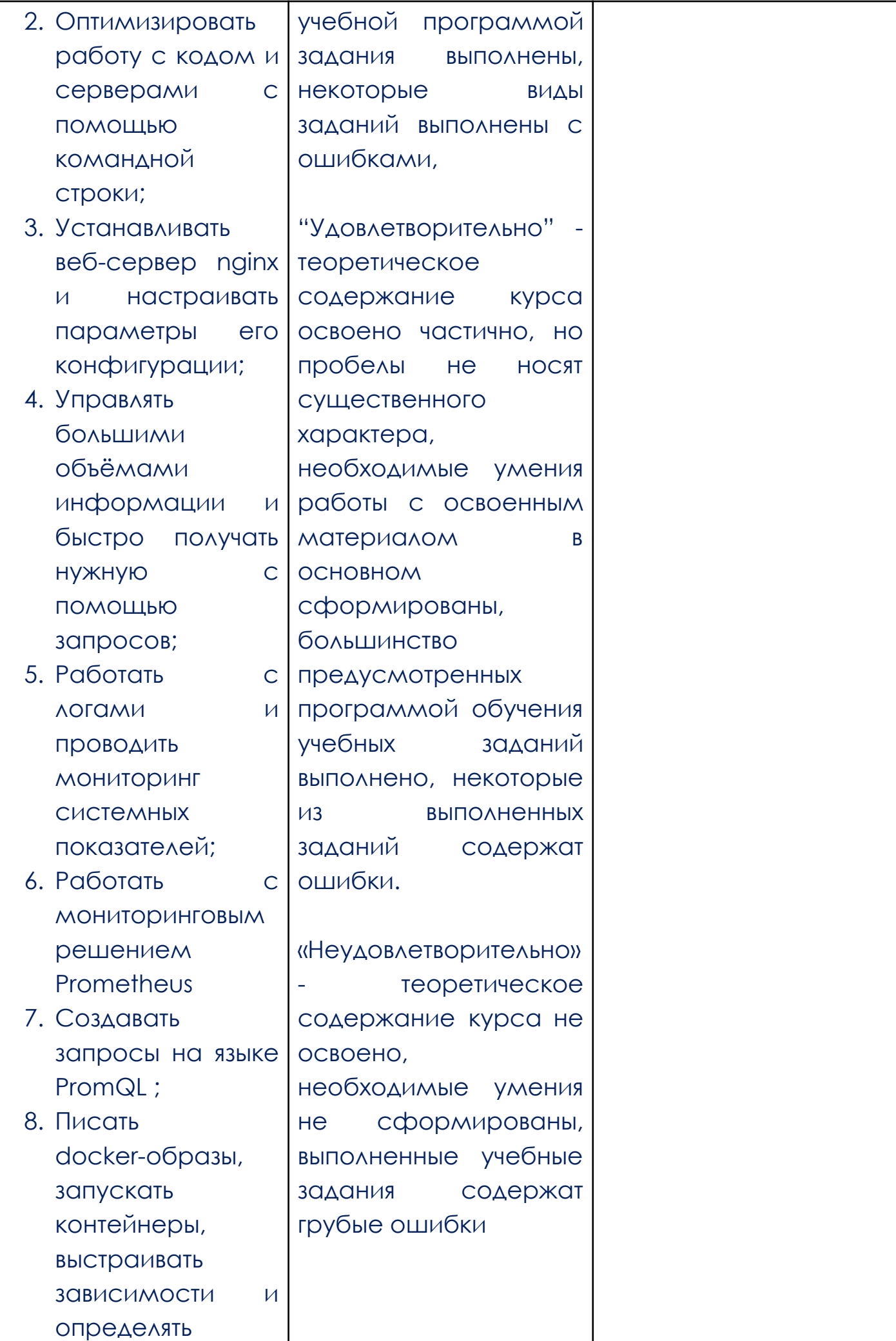

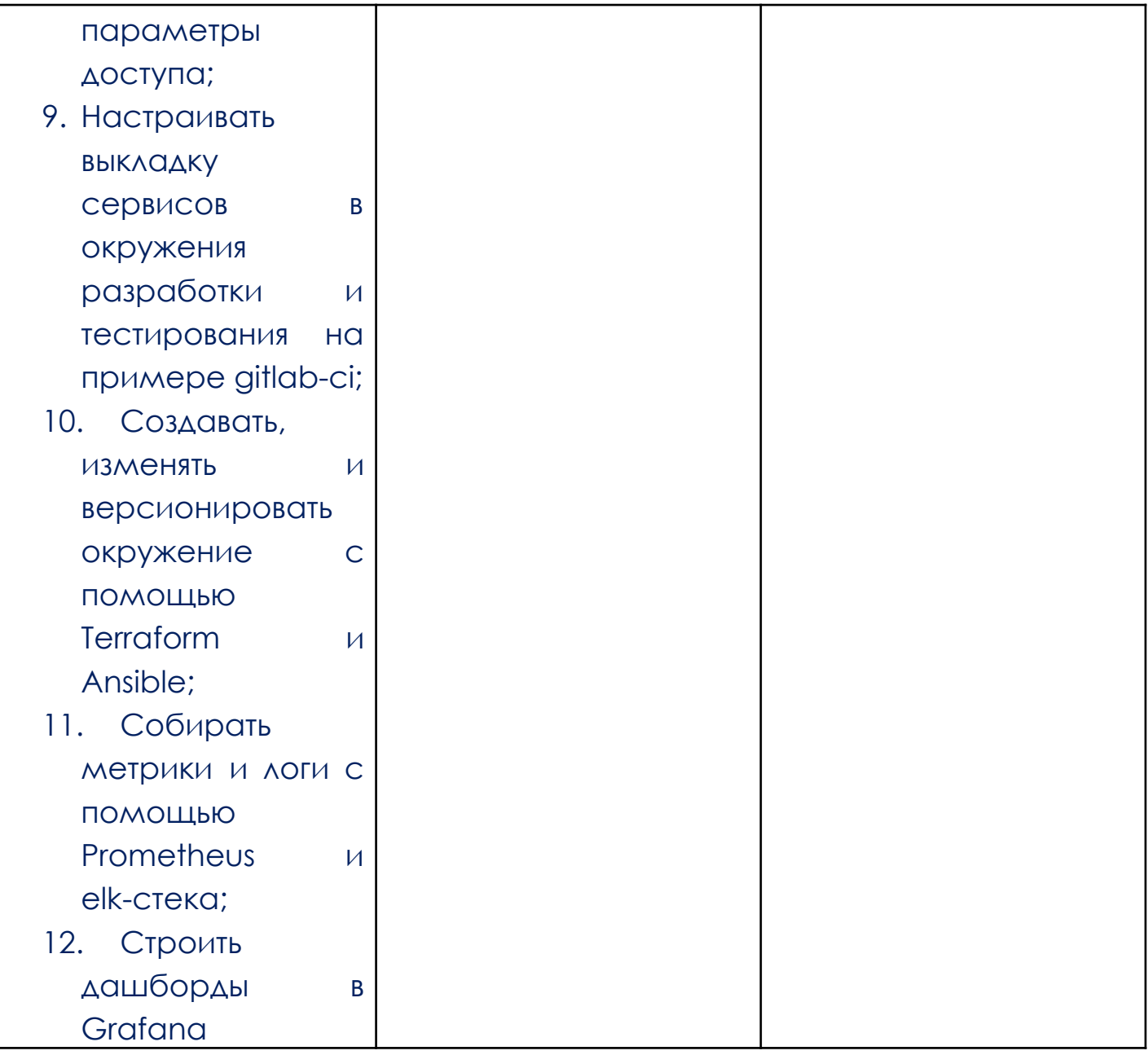